## **Download free Photoshop 2022 (Version 23.0.2) Hack [32|64bit] 2023**

Installing Adobe Photoshop is relatively easy and can be done in a few simple steps. First, go to Adobe's website and select the version of Photoshop that you want to install. Once you have the download, open the file and follow the on-screen instructions. Once the installation is complete, you need to crack Adobe Photoshop. To do this, you need to download a crack for the version of Photoshop you want to use. Once you have the crack, open the file and follow the instructions to apply the crack. After the crack is applied, you can start using Adobe Photoshop. Be sure to back up your files since cracking software can be risky. With these simple steps, you can install and crack Adobe Photoshop.

[Download](http://emailgoal.com/combustibles/UGhvdG9zaG9wIDIwMjIgKFZlcnNpb24gMjMuMC4yKQUGh/soulutions/discerns.lookit/ZG93bmxvYWR8ZFY2Tm00NGJIeDhNVFkzTVRjNU56Y3lOM3g4TWpVNU1IeDhLRTBwSUZkdmNtUndjbVZ6Y3lCYldFMU1VbEJESUZZeUlGQkVSbDA)

What a deal! Photoshop's incredibly powerful editing tools cost \$300 and offer a free upgrade to CS6 and Adobe Lightroom. Just make sure you're interested in changing your perspective with photo editing software that's designed specifically for photographers, as well as happily spending \$300 on hardware. When comparing the two, the major advantage of the free version of Photoshop is that it doesn't include any changes to the features or functionality. Everything you get for free is in the most basic of form and you'll get quite a lot for your troubles. The other major limitation is that Lightroom gives access to a huge number of photo files. Photoshop doesn't. For all of the amateurs willing to put in a little time and effort for reasonable prices, there are three options: Elements, Express, and Creative Cloud. While Adobe is expected to release an affordable Image Editor for home users, I thought it would be beneficial to provide a review of Elements 2021 in the meantime. In this article, get an in-depth review of Adobe Photoshop Elements 2021. You will learn in detail about all its features, finding a terrific price, and it's strengths and what you should expect when you purchase it. PlayStation is famous for its AAA console-style games. But now Sony is joining the ranks of PC gaming with its new PS4 Pro hybrid technology. Although this system is meant for hardcore gamers, it can also be used for photo editing or computer gaming while you create digital images with Photoshop Elements or Premiere Elements.

## **Download Photoshop 2022 (Version 23.0.2)With Product Key [Mac/Win] [32|64bit] 2023**

Remember, there are many more plug-in's to download in the future. One of these plug-in's is called Adobe Photoshop Fonts and it's a script which is found on the Adobe.com website. When you click this link you will be taken to a page which you can search for fonts on. These fonts can be downloaded directly into the Adobe Photoshop Fonts but if you don't want to download them here is a good place to make them available for free: Typophile . With the expanded access to so many different editing programs, individuals can swap out their brushes, frames, selections, erasers, layers, and much more. With this, Photoshop Sketch is an interesting app because you can draw with your fingers. Summer is peak time for travel and photography in Florida. As a result, if you're a digital photographer, GoPro or DSLR videographer there's a very good chance you'll want to be at the beach this time of year. While landscape and other types of photography take time to learn, travel for the purpose of capturing the beach, ocean and sunsets can be a high-skill process. For your equipment to be ready for all that Florida has to offer, it's important to invest in the best equipment you can afford. If you're serious about improving your skills and your photography on the go, you'll need to up your game with a strong camera and smart editing software.com. When it comes to the latter, there's a wide range of choice available, but which program will work best for you will depend on how you work, and your skill level. 933d7f57e6

## **Photoshop 2022 (Version 23.0.2) Download free With Full Keygen X64 2023**

The built-in RAW export order function is a bit different. It now makes it easier to export your files with a more useful order by displaying the image's baselines with the detail top-to-bottom or bottomto-top. You also get several new color management options that let you improve the quality of your images. There are also some new Sharpening adjustment options. Now, when you use the graduated filter, or Gaussian Blur filter with the expanded opacity slider, you can see the image become highlight-reject, or black-and-white. Photoshop: The Complete Guide to Creative Post-Production is the comprehensive guide to designing and developing finishing and marketing materials for digital news, TV, and brand identity and packaging. Many other 3D books have it all wrong. Photoshop: The Complete Guide to Creative Post-Production cuts through the hype to bring readers solid methods and comprehensive content that will make their lives easier, whether they are photographers, graphic designers, digital artists, or marketers. Photoshop CC: Presets and Actions is the comprehensive, ultimate guide to working with presets and actions in Photoshop. No other book gives you so much useful information, including how to use and customize Photoshop-specific presets. The book also features plenty of tips on working with Action Sets and Actions to speed up your workflow more than ever. Photoshop CC: Smart Sharpen is the comprehensive guide to applying intelligent noise and edge detection methods to create sharp, authentic-looking images. Every rule and tool in this book are designed to provide the maximum amount of control for every tweak, and the book includes 50 real-world projects for you to follow along with.

moss photoshop action free download magic dust photoshop action free download photoshop best action free download photoshop book actions free download page curl photoshop action free download portrait scribble sketch art photoshop action free download painting photoshop action free download pencil sketch art photoshop action free download vintage art photoshop action free download vexel art photoshop action free download

This amazing tool is one of the essential features of Photoshop and Editors. It's efficient in finding and selecting the right area of the an image that you can select. The example shown is Red Eye tool that is most commonly used. The wide brush area is selected by a single click starting from the middle of the tool.

Double-click the selected area to zoom the image in the selected area.

Image courtesy: https://daheshkhan.com/ Photoshop affords users to squeeze more details into their image by applying Sharpen tool. The main shortcoming of the tools is that they is not performing the smoothing at the same time. To solve the problem we need an intelligent algorithm that has capabilities to sharpen the image while maintaining the smoothness of the image at the same time. Adobe introduced a new algorithm called Bicubic Sharpen in CS5 that gives the best result out of the box. It does a much better job in sharpening the image without creating visible artifacts that other sharpen algorithms create. The steps to use are as follows: Skin retouching is an essential task when you are editing an image. It removes the imperfections from the face or body part that makes the user's face look bad. Photoshop contains many tools to help us to remove unwanted areas such as facial blemishes, pores, and small imperfections. You can remove pimples, wrinkles, freckles, and remove other details using the tool. Sometimes you need to remove a specific area from the image. This is not the case, the image usually contains an object that needs to be specifically retained or

replaced. In this situation, you need a tool that can automatically remove what it's supposed to completely. Adobe introduced this tool called Content Aware Fill, which is located in the Content tab. It can remove the background completely using the object mask, so there is no visible change in the image.

• *Photoshop for the Web*. Photoshop, which is currently available as a standalone application, can be used as an extension to the web editor on the Google Chrome web browser or a Facebook Messenger desktop app. This new desktop app lets users edit images and share them in an instant messaging or group chat. Share for Review. Create a collaborative document, and have others contribute their thoughts in real-time. Adobe also recommends the use of collaborative features, such as Lightroom and IntelliShare, in which editors use Lightroom for original edits and review incontext. This collaborative workflows make it easier to get feedback, and have editors review and approve edits before the final product is shared. Clip Studio plug-in and Cloud Experiences. With the Clip Studio plug-in or Adobe Sensei, users can run Adobe Photoshop and highly customized Photoshop actions in the Clip Studio plug-in in After Effects, and upload images directly from Photoshop to Adobe Sensei for editing. Users can extend these capabilities into any application that supports Action Recorders, and share clips to one or more videos, as well as edit assets and share them in one easy process. Canvas Boilerplate. These new features are part of Canvas Boilerplate, a new set of features Adobe plans to add to all Canvas applications. Initial features are available for the newest editions of Phase One RAW and FE RAW Creative Cloud image editing applications. Register Adobe Sensei users in your applications, and receive benefits within your application. Adobe Sensei benefits are available to users in the latest editions of Adobe Photoshop, as well as Adobe XD. Photoshop can be used anywhere by casting it directly to any available browser. Adobe offers additional benefits to select customer groups that purchase qualifying Creative Cloud subscriptions, including members of the Creative Cloud Photography team, who can take advantage of additional cloud services for Adobe Stock, Audible, and top tier technical support, and the Lumen5 team.

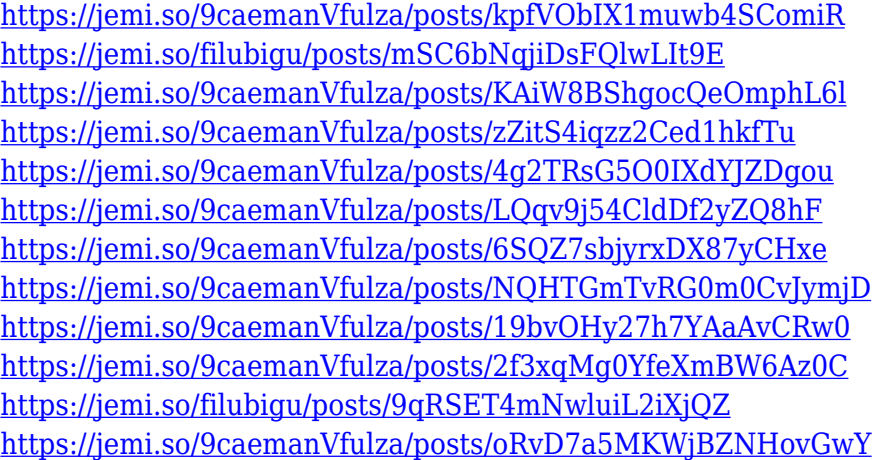

Whether you're a beginner or advanced photographer, the Nikon D5100 DSLR offers some great features to make you more creative and productive. In this guide, we'll show you 11 hidden features you might not know about the D5100, and how they can help you get the most out of your photography. If you're looking for an alternative to what Photoshop Elements 12 offers—a digital drawing tablet with even more on-screen drawing tools, more layers and shapes, different drawing types, and more—then the Wacom Inkling might be your best bet. While Adobe Inc. is known for

applying its latest and greatest graphics technologies to its advertising and marketing campaigns, there are free Photoshop alternatives to some of the company's most celebrated features, including CSS media queries, CSS sprites, and CSS preprocessors. The great thing is that Photoshop doesn't come with a lot of limitations, and our favorite image editing app, Photoshop Elements 14, gives you plenty of ways to share your work, whether it's projects on your website, print, or social media. And, this version adds select new features to help you level up your digital photo technology, including an option to make Instagram's flat portrait format look more like the original. The default operating system for most computers and mobile devices is Windows, but if you're on something else, there's a Photoshop alternative for that, too. Adobe Photoshop, Photoshop Lightroom, and Photoshop Fix plugins are all built for macOS, and you can find many similar apps, like Photoshop Express and Lightroom Mobile, designed for iOS.

[https://worldweathercenter.org/download-free-adobe-photoshop-2020-version-21-patch-with-serial-k](https://worldweathercenter.org/download-free-adobe-photoshop-2020-version-21-patch-with-serial-key-serial-number-full-torrent-for-pc-2022/) [ey-serial-number-full-torrent-for-pc-2022/](https://worldweathercenter.org/download-free-adobe-photoshop-2020-version-21-patch-with-serial-key-serial-number-full-torrent-for-pc-2022/)

[https://otonahiroba.xyz/wp-content/uploads/2022/12/Download-Photoshop-2022-Version-2311-Licenc](https://otonahiroba.xyz/wp-content/uploads/2022/12/Download-Photoshop-2022-Version-2311-Licence-Key-Hacked-3264bit-2023.pdf) [e-Key-Hacked-3264bit-2023.pdf](https://otonahiroba.xyz/wp-content/uploads/2022/12/Download-Photoshop-2022-Version-2311-Licence-Key-Hacked-3264bit-2023.pdf)

<https://www.aspalumni.com/wp-content/uploads/olrarya.pdf>

[https://barbers411.com/wp-content/uploads/2022/12/Adobe-Photoshop-2021-Version-2243-Activation](https://barbers411.com/wp-content/uploads/2022/12/Adobe-Photoshop-2021-Version-2243-Activation-Code-With-Keygen-With-Serial-Key-2023.pdf) [-Code-With-Keygen-With-Serial-Key-2023.pdf](https://barbers411.com/wp-content/uploads/2022/12/Adobe-Photoshop-2021-Version-2243-Activation-Code-With-Keygen-With-Serial-Key-2023.pdf)

<http://mysleepanddreams.com/?p=32411>

[https://poehali.uz/akczii-i-bonusy/adobe-photoshop-2022-version-23-2-cracked-win-mac-x32-64-latest-](https://poehali.uz/akczii-i-bonusy/adobe-photoshop-2022-version-23-2-cracked-win-mac-x32-64-latest-2022/)[2022/](https://poehali.uz/akczii-i-bonusy/adobe-photoshop-2022-version-23-2-cracked-win-mac-x32-64-latest-2022/)

<https://www.sneslev-ringsted.dk/free-download-cs3-adobe-photoshop-for-windows-7-verified/> <https://luxurygamingllc.com/adobe-photoshop-pc-download-filehippo-new/>

<https://bfamm.org/2022/12/24/free-download-photoshop-portable-windows-10-exclusive/> <http://mysleepanddreams.com/?p=32413>

"Our mission is that Photoshop is the world's most advanced desktop image editing application that empowers creatives to express themselves," said David Wadhwani, vice president of Product Management at Adobe. "Live Edit brings editing to the web, making it far more convenient for true interactivity without losing all the desktop power. Importing content to Photoshop from anywhere will empower creatives to access the world's great imagery, right on their desktops. And collaborative copy and paste enables even more productivity, as users can collaborate without leaving Photoshop." Adobe's next-generation Photoshop also provides advanced features for the emerging world of augmented reality. The update includes deep integration into the Adobe Sensei AI-powered solutions; new image-based features powered by Adobe Sensei, including real-time image enhancements, converting an image to a transparent background, and readability and masking, standard mask editing, and object oriented masking and painting; and new optimized text tools that further support great new features in the future. If you want to modify the photo, use photo editing software. If it doesn't matter whether the file is lossless or lossy, the type of file is different than a lossless one. The photo editing software can compare the originals and the copies. Photo Editing Software is very necessary to edit the photos. But in case you don't know much about Photo Editing Software, and you don't know which one to buy, we will give you some advice. Sharpness is a good image feature to look for in photo editing software.